# Parametric Modeling **With** SolidWorks 2008

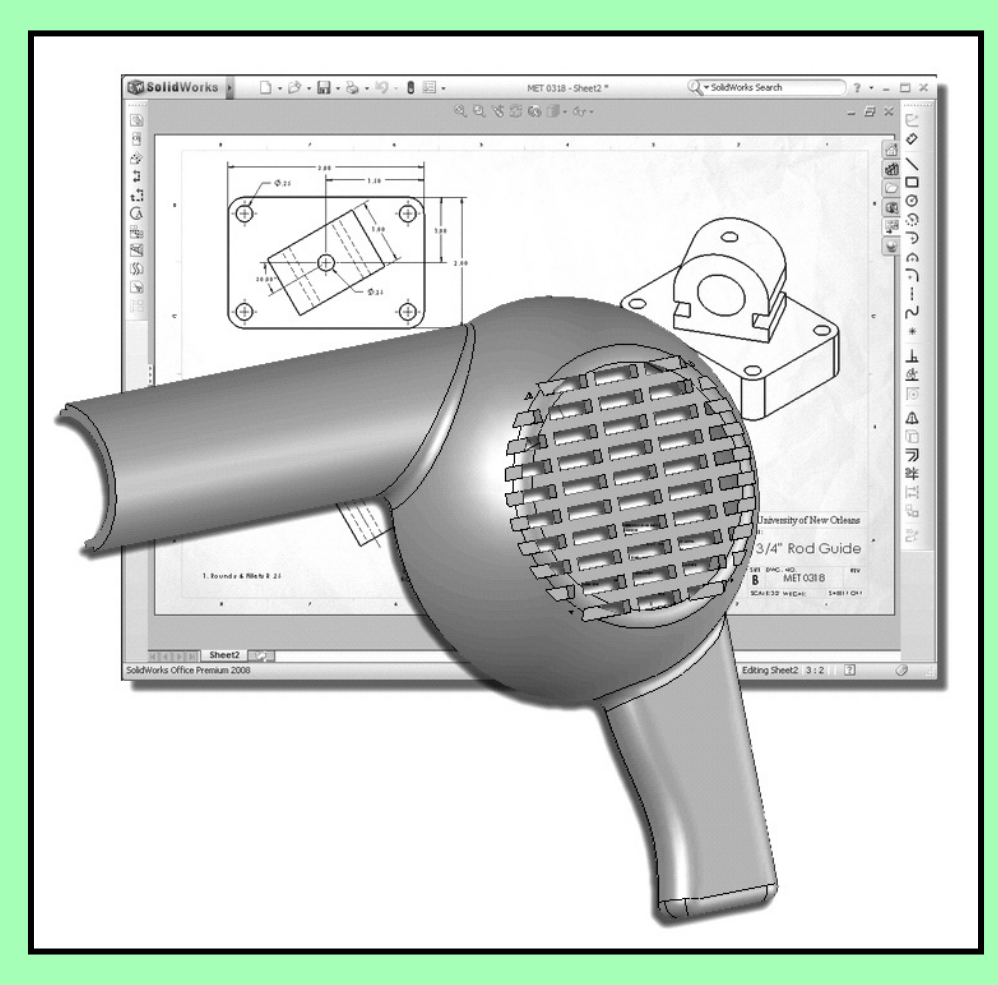

## Randy H. Shih

Oregon Institute of Technology

## Paul J. Schilling

University of New Orleans

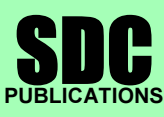

Schroff Development Corporation

www.schroff.com

# Table of Contents

#### Preface Acknowledgments

#### Chapter 1 Getting Started

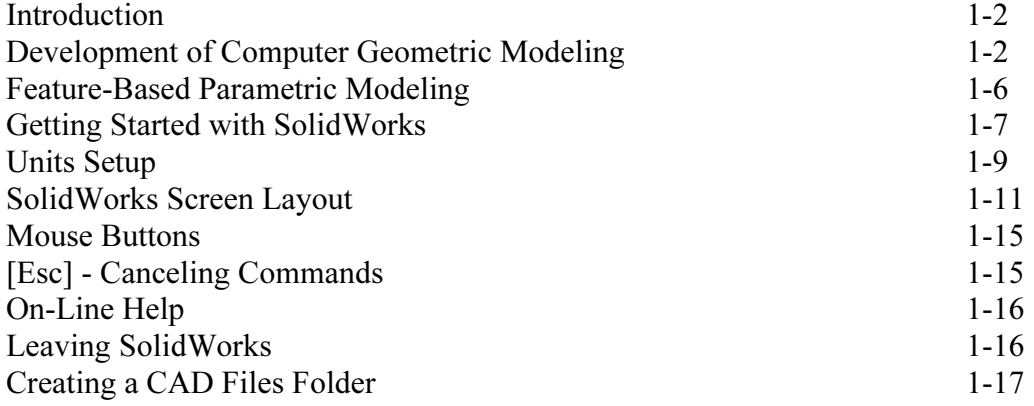

#### Chapter 2 Parametric Modeling Fundamentals

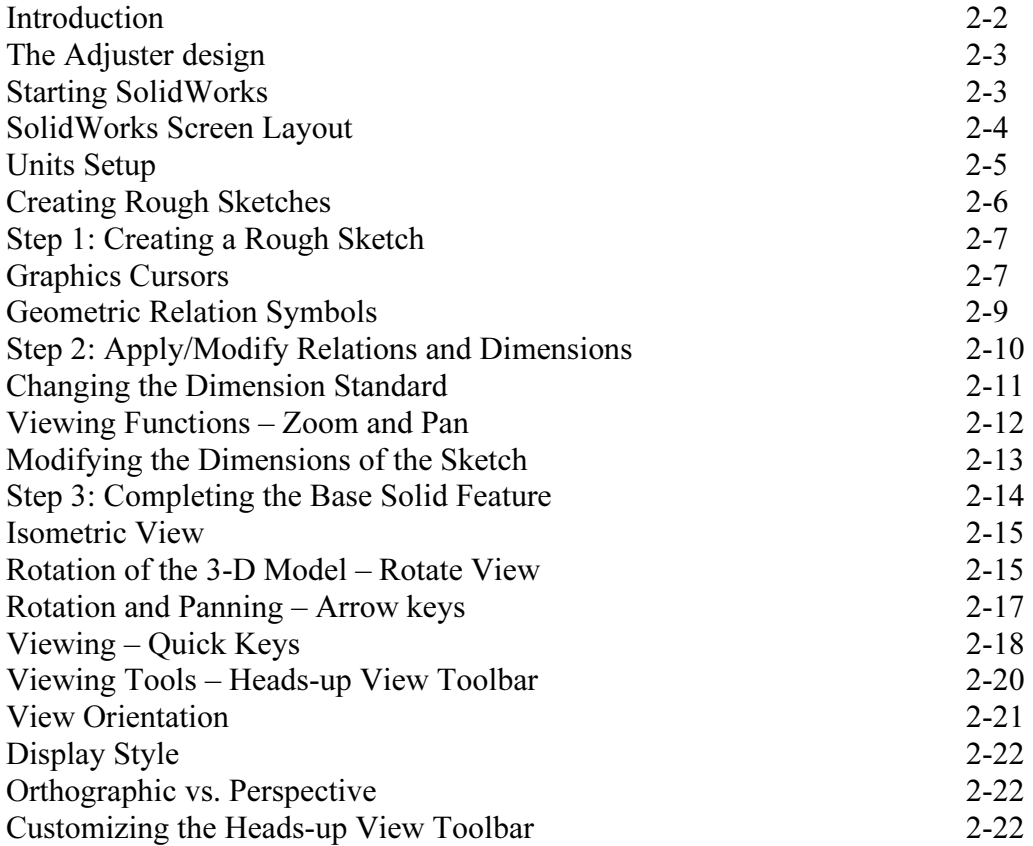

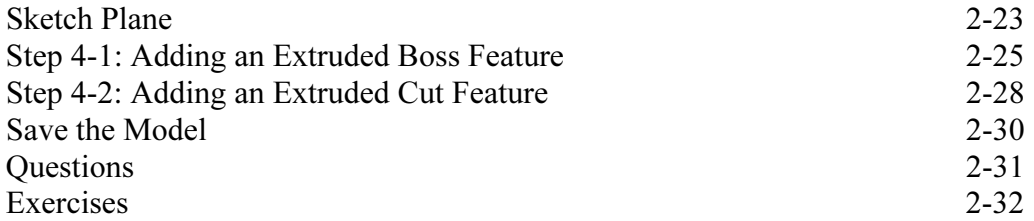

#### Chapter 3 Constructive Solid Geometry Concepts

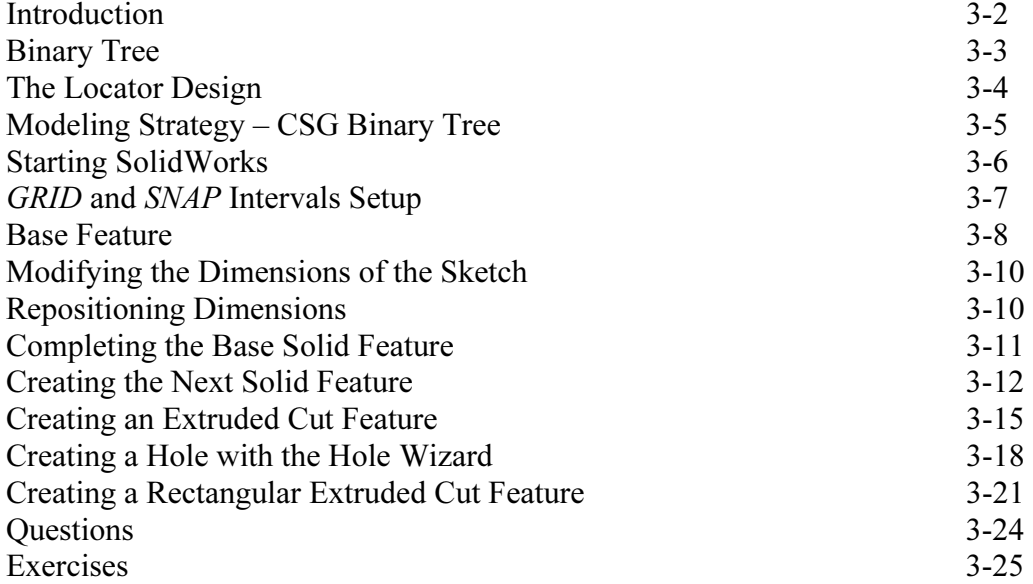

#### Chapter 4 Feature Design Tree

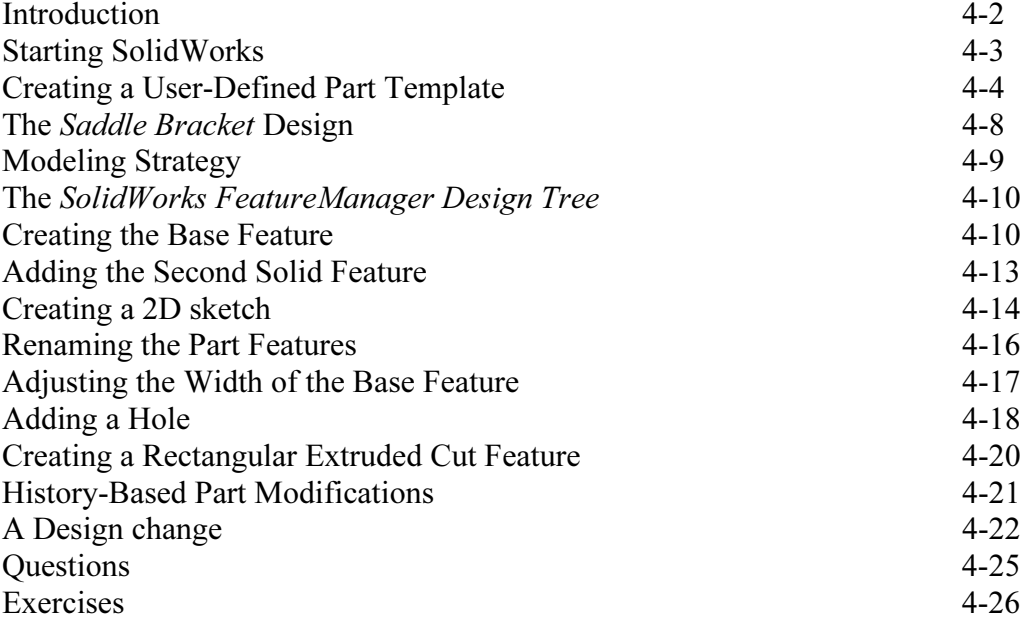

#### Chapter 5 Geometric Relations Fundamentals

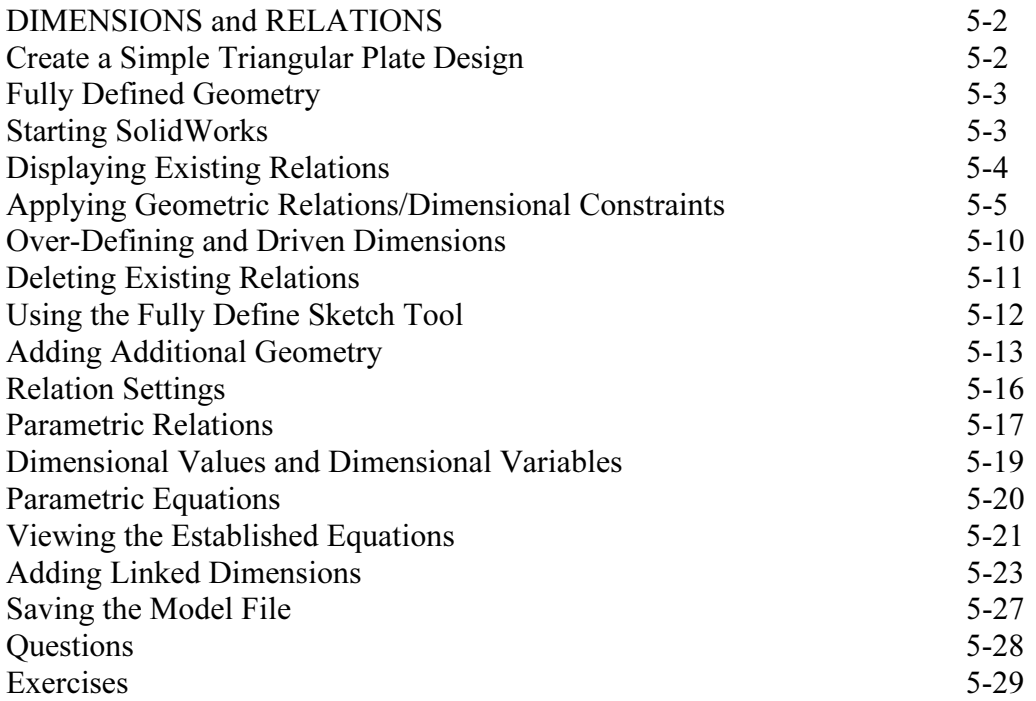

#### Chapter 6 Geometric Construction Tools

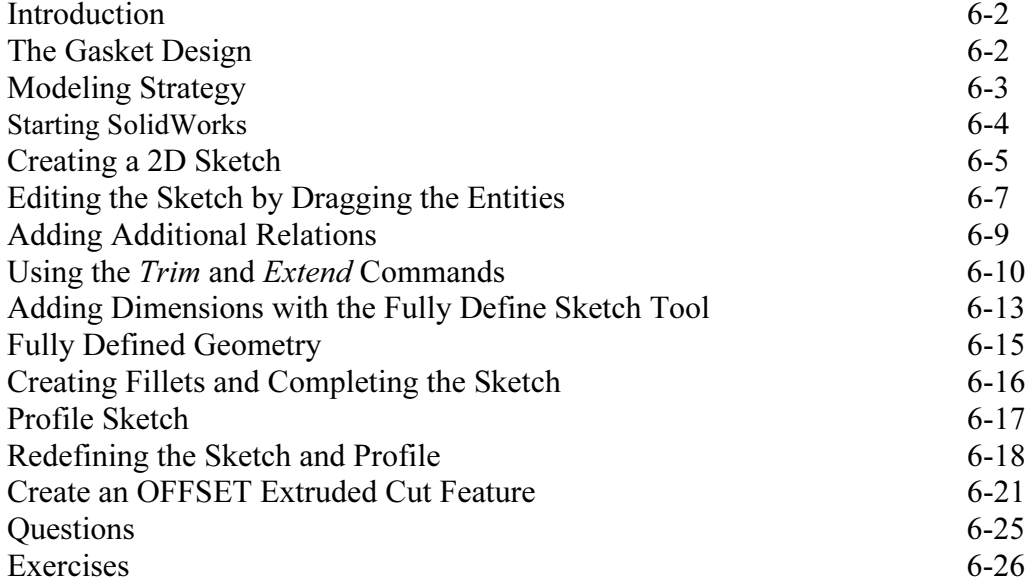

#### Chapter 7 Parent/Child Relationships and the BORN Technique

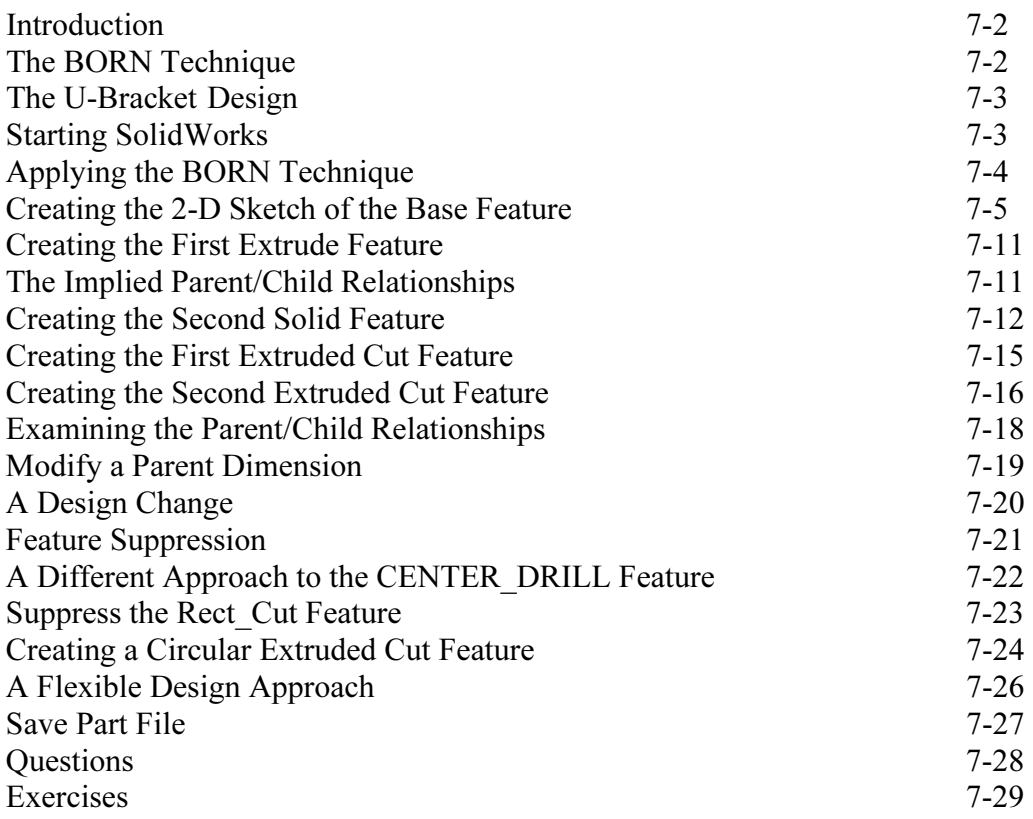

#### Chapter 8 Part Drawings and Associative Functionality

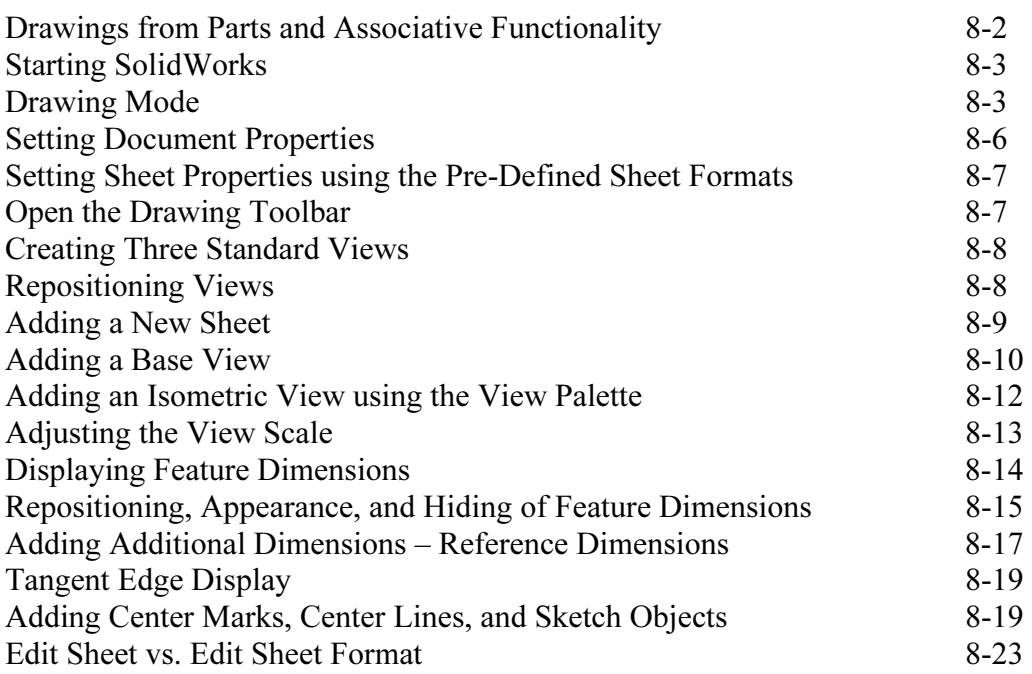

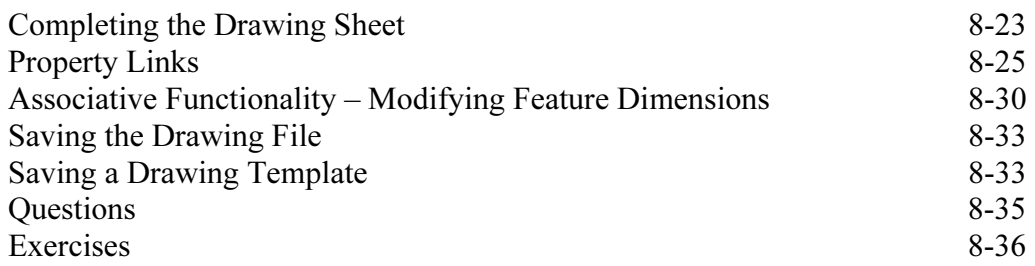

#### Chapter 9 Reference Geometry and Auxiliary Views

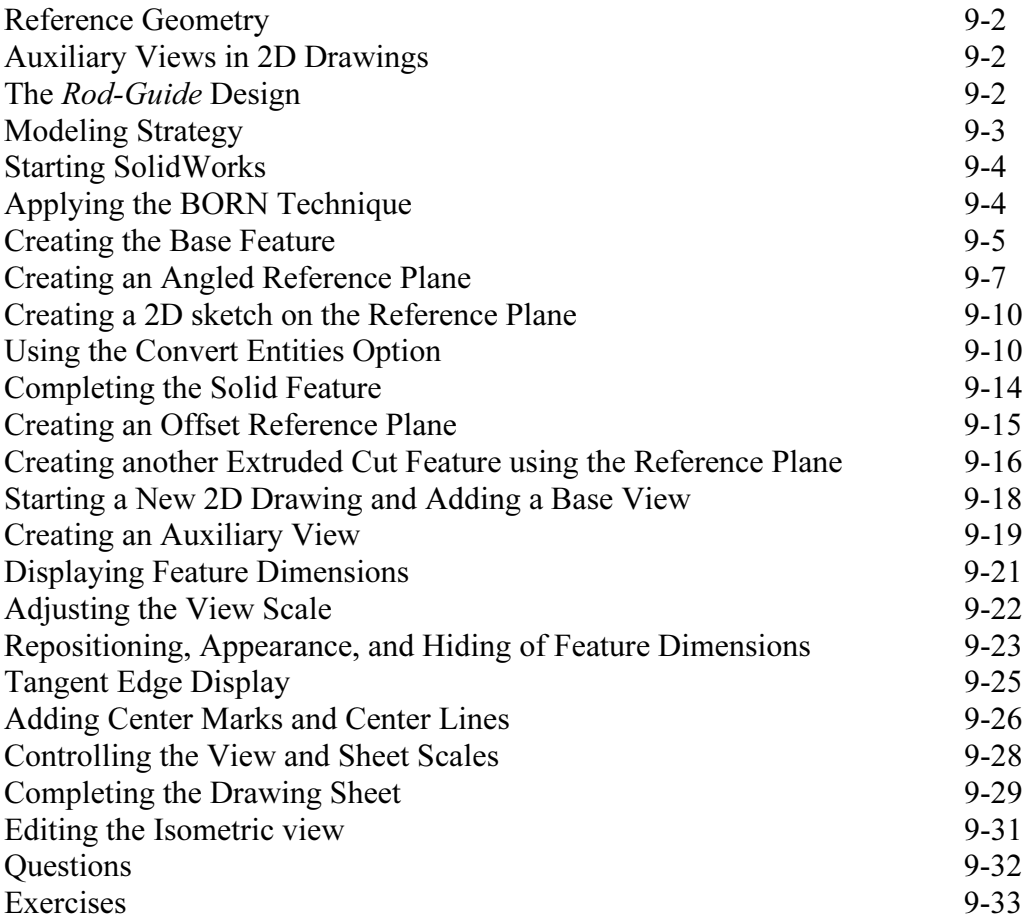

#### Chapter 10 Symmetrical Features in Designs

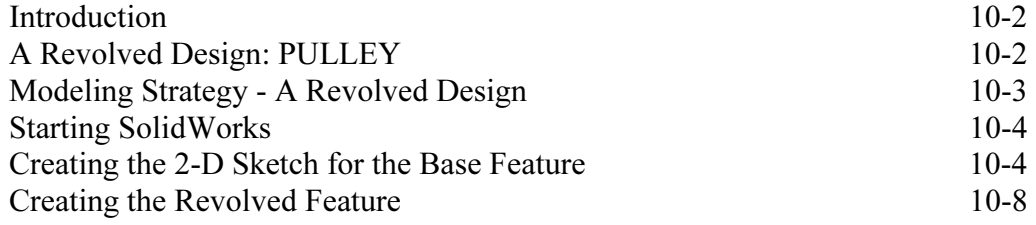

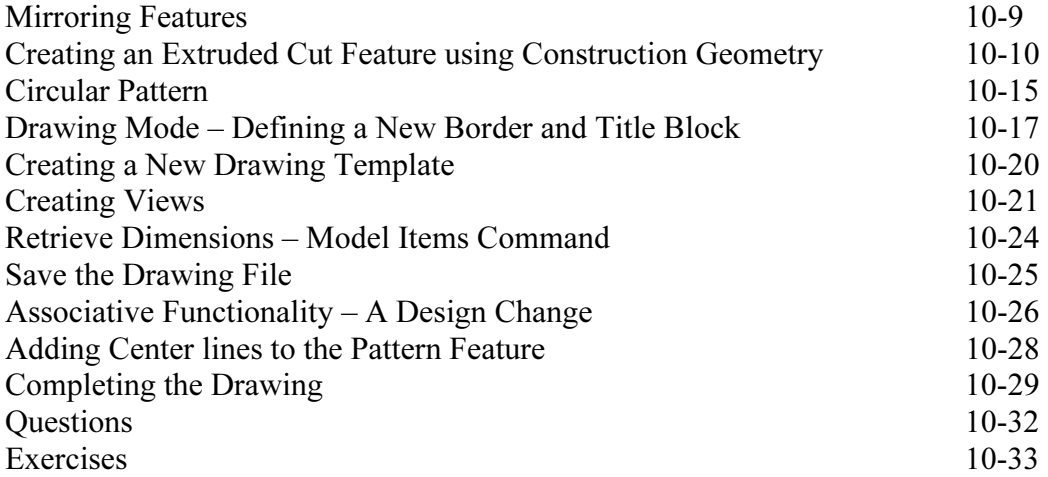

#### Chapter 11 Advanced 3D Construction Tools

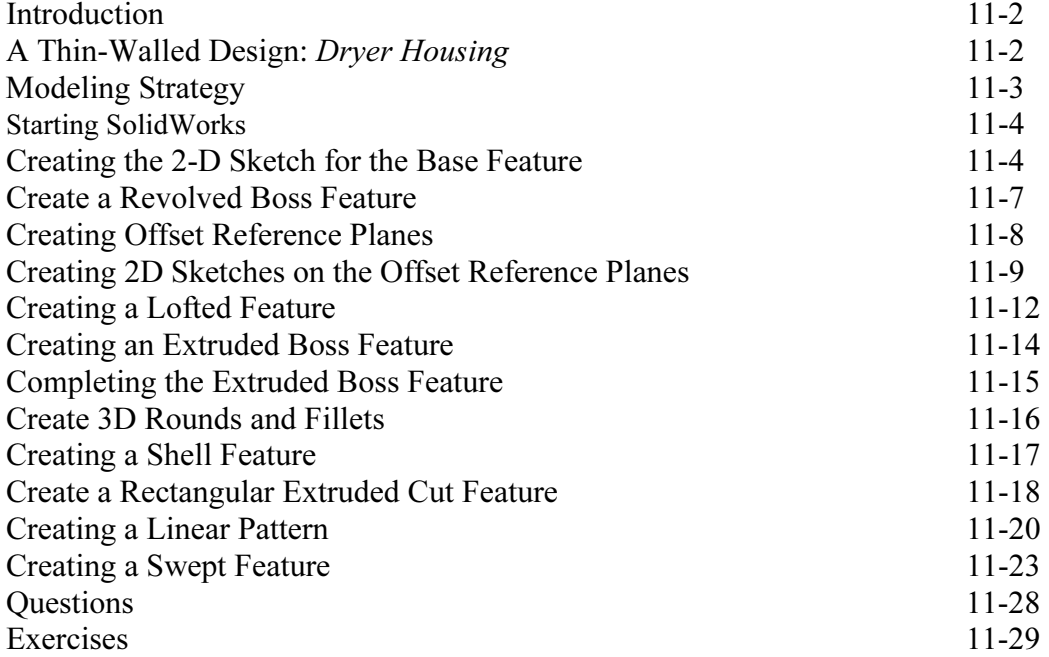

#### Chapter 12 Assembly Modeling - Putting It All Together

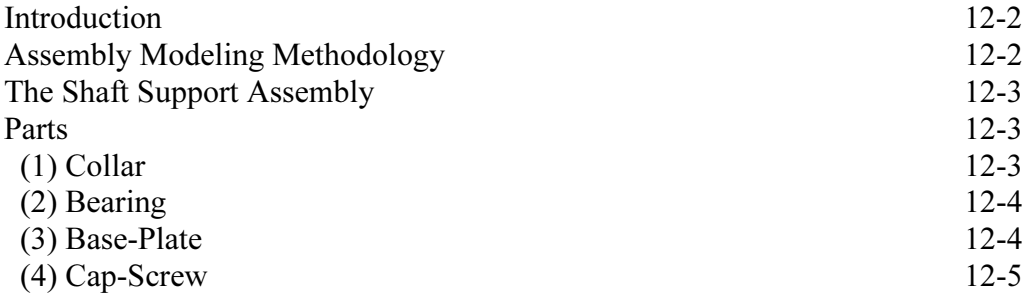

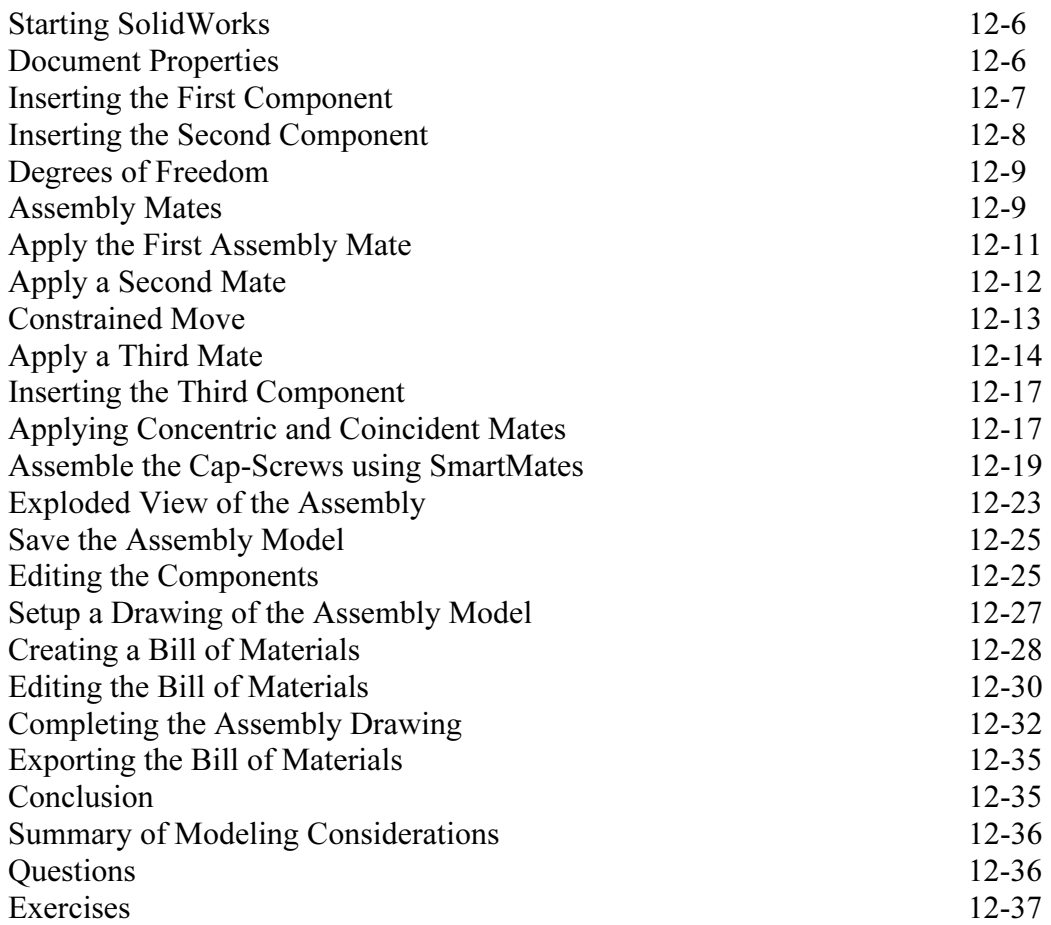

### Index